## **Exercise 1.11:**

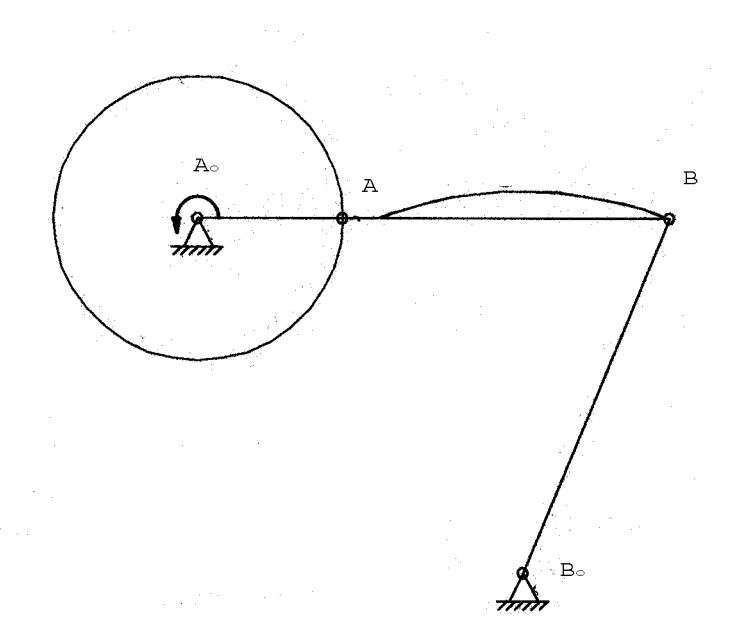

Analysis of the velocities of a crank-and-rocker using the PC-Program SAM 6.0 Create the crank-and-rocker with the given coordinates.  $A_{o}$  (0/0)  $A(40/0)$ B (130/0) Bo (90/-100) Use the **Input motion**: Motion 360 [deg] Time 0.25 [s] Intervals 36 [-] For the given  $\mathbf{n} = 4 \, \mathbf{s}^{-1}$ , the time  $T = 1/n = 0.25 \, \text{s}$ ) Now calculate with the **Abacus** icon, **Node Data** click on points B **Absolute: √ Velocity** and animate the mechanism using the **Windmill** icon. Show the coupler curve of the point B using: **Display** and **Path**. Then show the Hodograph using: **Display** and **Hodograph.** Look at the **Graph of Selected items.**

Find the maximum point of velocity an the value of  $\vert v_{B,max} \vert$  in [m/s].